14/03/2017 Como habilitar a opção "21 Recálculo da Qtde. Pendente e da Qtde. Reservada" na rotina 504? PC Sistemas TDN

PC [Sistemas](http://tdn.totvs.com/display/PCS) / ... / Outros - [Vendas](http://tdn.totvs.com/display/PCS/Outros+-+Vendas)

Como habilitar a opção "21 - Recálculo da Qtde. Pendente e da Qtde. [Reservada"](http://tdn.totvs.com/pages/viewpage.action?pageId=272151582) na rotina 504? NEADRONIZADO

Criado por [Michele](http://tdn.totvs.com/display/~michele.barros) Barros Souza, última alteração agora há [pouco](http://tdn.totvs.com/pages/diffpagesbyversion.action?pageId=272151582&selectedPageVersions=2&selectedPageVersions=3)

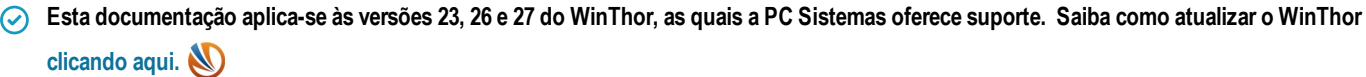

## Como habilitar a opção "21 - Recálculo da Qtde. Pendente e da Qtde. Reservada" na rotina 504?

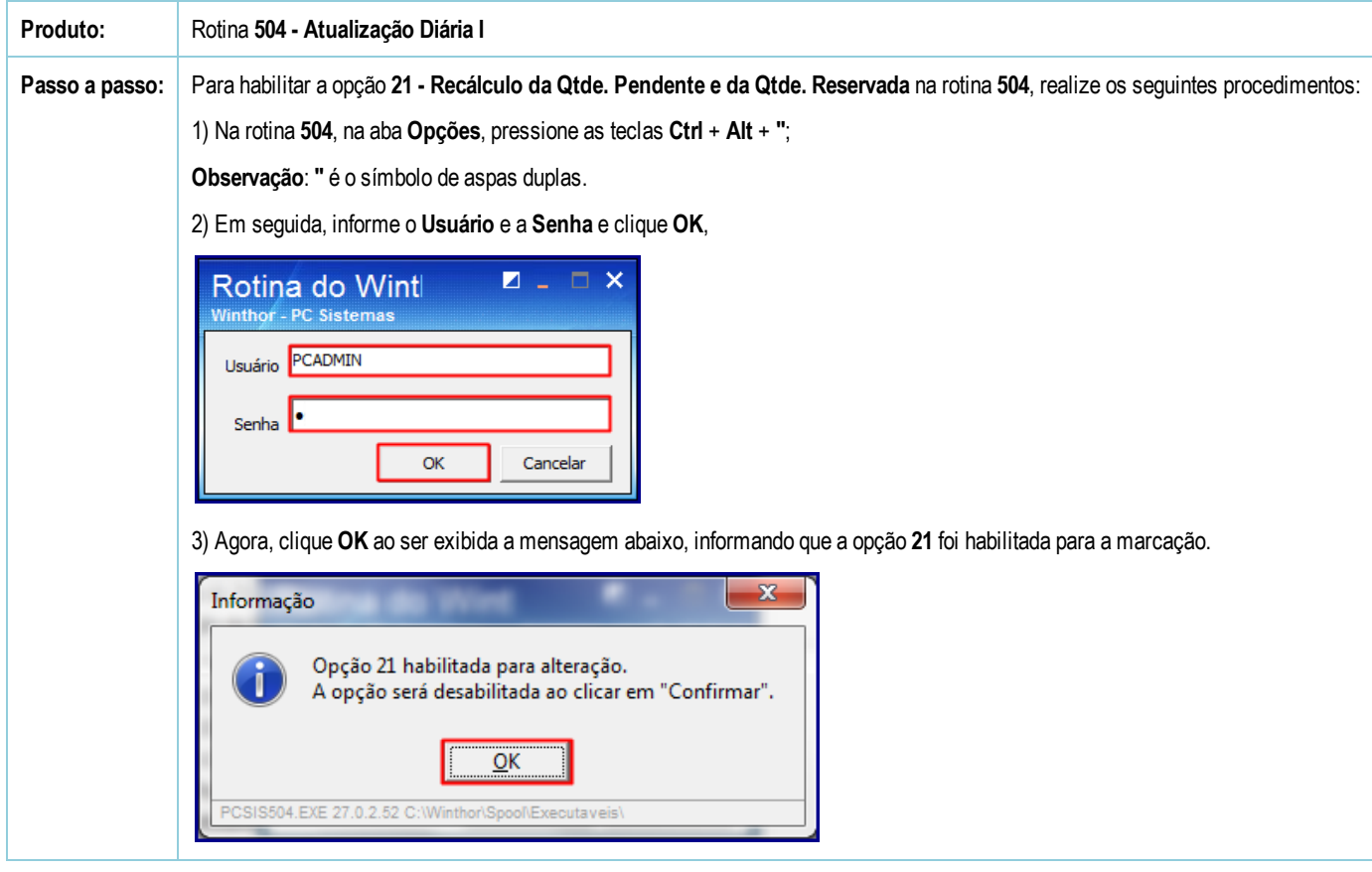

[Curtir](http://tdn.totvs.com/pages/viewpage.action?pageId=272151582) Seja o primeiro a gostar disto